## Photoshop CS6 License Code & Keygen Activation Code With Keygen {{ upDated }} 2022

Once the installation has completed, you will need to locate the cracked version that you want to use. You can do this in two ways. First, you can go to the Adobe website and locate the cracked version. Alternatively, you can use a program called a keygen to generate a serial number for you. You can get a keygen from a trusted source online. After you generate a serial number, the software will be activated on your computer. Cracking Adobe Photoshop can be a bit tricky. First, you need to download a crack file from a trusted source. You can find this file almost anywhere online. Once the crack file is downloaded, you need to locate the file and save it to your computer. You then need to run the crack file and follow the instructions. You should note that cracking software is illegal and punishable by law, so use it at your own risk.

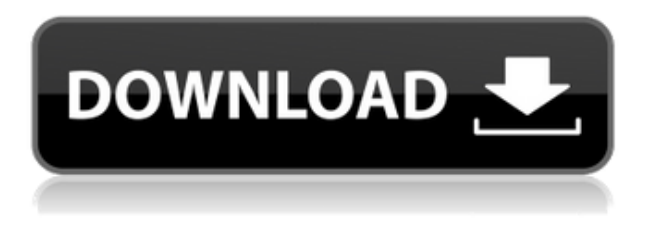

You can use this tool to quickly paint a gradient over any given spot in a photograph, whether it be a color, highlight, lighting, or even a specific effect, and also create subtle variations. For example, if you have a gradation that's more yellow than orange, you can wrap it around a hotspot of orange, and by using the Gradient Tool creates a subtle shading that makes the image feel warmer. If feature layers are turned off, it will create a normal gradient—such as from a solid color to black or white, or from a 50/50 mix to pure white. Additionally, the new Feature Flow tool lets you finish a feature layer inside of an object instead of using the layer as a whole. The tool, which is a bit like an insert-collapse-insert feature, lets you cross out any areas that you don't want an object with the same photo as the picture below is an example. You can choose between a simple object selection and a rough selection if you want to, and you can select different areas with different featuers. When making adjustments to the area, you'll be able to fade the changes so you can easily continue tweaking the remaining area. If, however, you're using masks, creating the feature is a bit different. You can select an object with the selection tool, adjust that object's properties, and then use the magic wand to select areas inside it. Photoshop is one of the

most successful and widespread applications of software ever created. The fact that there are still over a million Photoshop customers and professionals means that many more companies depend on these users being productive, reliable and happy. We're delighted to release new features and functionality that make this a reality—with greater overall user productivity. But, we will continue to provide updates and features to make Adobe Photoshop and Illustrator even better and more reliable.

## **Photoshop CS6Activation 2023**

The Copic Color Picker in Photoshop lets you choose your favourite color and then instantly apply it to your photo or artwork for no-downtime right-click changes. Just like the standard picker in Photoshop, you can also choose advanced options like texture, brightness and more. The New Brushes tool lets you watch and control paint with brushes in real time. With it, you can use a range of brushes, from Pixel Magic's existing library to those created by the community. Whether creating a new brush from scratch or modifying an existing one, it's easy to shape your brush and fine-tune its behavior. **What It Does:** The Gradient Mesh brush allows you to create a mesh gradient using any color combination. You can also modify the mesh during editing to create additional effects. In addition, you can even create custom shades, like the Rainbow Gradient. Last, but certainly not the least, object snapping is one of the most handy features we use often when editing our images. Once you align an object to a particular point in the image, you can also change its position by moving it right or left while holding the alt or control keys. The real benefit of non-destructive changes is that you can still work your way to the right look. This can help you better retain control over the final image and avoid unnecessary editing. From the Photoshop creative suite or even Silk, the selection tool to shape layers is one of the most essential tool in this category. The selection tools in the shape layers are very different and easier to use than the traditional selection tools. The marquee & selection tools allows us to select the content that we want to edit. For graphic designers, that might be anything from the background on the image to the content or text. e3d0a04c9c

## **Download Photoshop CS6Activation PC/Windows x32/64 2022**

Full Photoshop is the role model for desktop imaging, and there are few people in the world who haven't used one, or have any idea which photo editor they use. Adobe maintains a robust and easy-to-use web platform that lets anyone from amateur to professional get into the web design and creative process. More often than not, you are just a few keystrokes away from accessing the tools you need, without having to download any hefty software. Adobe Photoshop is the world's most advanced imaging program for creating and editing photographs. It is constantly updated to integrate the latest technological advancements and make creative tasks more intuitive than ever. In this new comprehensive edition, professional photographer Bev Beasley has created a comprehensive guide to the latest features for Photoshop and how to use them. This comprehensive and extensive guide covers everything from using the program to editing images and video, designing 3D-quality images, retouching the looks of your images, and so much more. This book brings you up to speed quickly on all the most powerful aspects of the creative software, so you can make the most of Photoshop the next time you get your hands on the program. Learn how to edit with the changes in the 2018 update to Photoshop, including techniques to retouch images, create images with a broader palette of colors, and design with more advanced 3D tools. Adobe Photoshop is the world's only imaging software that has been consistently updated for over two decades. To better prepare you for the latest advancements, Photoshop 2018 changes are covered in this updated guide to Photoshop, including how to use the updated features — such as the April 2018 update, Lens Liquify. This book will help bridge the gap between Photoshop essentials and more advanced techniques.

photoshop 3d activator free download download adobe photoshop for pc old version download adobe photoshop cs6 mac free download adobe photoshop for pc latest version download adobe photoshop for pc windows 11 download adobe photoshop for pc 32 bit download adobe photoshop for pc gratis download adobe photoshop for pc portable download adobe photoshop for pc mod download adobe photoshop for pc setup

Elements launches with tap-to-edit tools for things like fonts and artboards. It also makes it easy to share your projects to other platforms. Like the free version of Photoshop Elements, the new iteration of the application is available on a wide range of PC, Mac, iOS, and Android devices — and now, on the web. If you're looking for a simple and secure Android or iPhone app that offers a thin slice of Photoshop for smartphones, try the social photography service Instagram, which has long offered "filters" to connect users to a wide array of photo effects. Instagram's imagery-enhancing tools are best used to see how a filter alters photos, not as the primary tool to crop and adjust individual photos. Among other differences, Instagram filters are not integrated with Photoshop's own canvas and have no ability to undo edits, whereas Elements lets you adjust individual layers and see the results in the preview window at the bottom of the screen. But Elements' price can be reasonable.

It starts at \$50 for the most basic version of the software, and it offers a lot for users interested in digital (non-contact) photography. For more creative work, that price is quite low, and there's online access to expert-level support. The permanent price tag, however, is \$150 a year, and that's on top of your Elements subscription, which you'll need for iCloud Photo Library. Without that service, you'll be limited to a maximum of 16GB of synced photo storage. A new web-based interface and version number reflect the changes in the browserbased version of Photoshop. The update to Photoshop CS4 brought creative freedom to the desktop, allowing workflow and collaboration with Illustrator and other products, while bringing the fundamental design principals of Photoshop CS3 to the browser. The new design applies across all platforms, giving users a consistent, familiar experience that feels like Photoshop in the browser from any device.

Adobe generates quarterly revenues of approximately \$40 billion, with approximately 1.7 million paid employee-years across its 50,000-person workforce. Annual net income is approximately \$2.9 billion, with approximately \$3.5 billion of cash and short-term investments. Adobe Character Animator is a prime example of a new feature in Photoshop. You can animate straight from Photoshop, and build at bitmap character animations with over 50 animation tools, seamlessly transition between them, and output your animation to clip art and other vector media formats such as SVG, EPS and PDF. Because character animation runs in the browser and uses HTML5 technology, you can make your animations interactive. You can even animate text, too – you'll need to look into some additional reading if you're not familiar with the process. The new Photoshop layers panel is an incredibly useful addition to the toolkit, allowing you to add, monitor and manage layers in an easy and intuitive manner. Layers also enable you to make composites, work with masks, and deal with resizing, rotations, and web safe color spaces – so they're a versatile feature to have. Another new feature is the ability to add layers from desktop photos and video with the Layer via Internet. This is a new feature which relates to layers being able to be added to your images despite not being present on your camera. You can add the content over time, even if it's only a partial representation of the picture.

<https://soundcloud.com/kuruelinkerim/descargar-mp8-mantenimiento-prev> <https://soundcloud.com/sencentmapho1989/casmate-pro-652-full-version> <https://soundcloud.com/kindcuzanse1986/email-extractor-14-serial-key> <https://soundcloud.com/bredoseecoc/mr-diker-program-za-izradu-kuhinje-full> <https://soundcloud.com/flamettheso1971/sms-caster-37-unlock-key> <https://soundcloud.com/boristyaxo/company-of-heroes-tales-of-valor-2700-cheat-26> <https://soundcloud.com/twintingchowdfes1981/insidious-chapter-3-in-hindi> <https://soundcloud.com/waddlensanzei/adobe-photoshop-cs3-with-keygen-serial-key-keygen> <https://soundcloud.com/datuahweem/dgs-ramsete-iii-v968-105>

Photoshop Lightroom is an all-in-one toolkit for creating stunning imagery and video clips, and organizing your images and videos from your camera or smartphone. The application consists of three main modules; Edit, Organize and Develop. With the Edit module, you will be able to edit your images and videos, including spot removal, black and white conversions,

and adjustments. The Organize module will help to organize your images, videos, and photos, and you can store your content on a memory card, online, or any other cloud-based storage service. At long last, editing and cropping are a snap. WYSIWYG (What You See Is What You Get) editing tools let you make changes without significant loss of quality. You can rotate, crop, straighten, adjust all kinds of settings, and even crop the background out of an image when you save it. Easily create professional-looking prints from your digital images, and manipulate photos to turn a blurred frame into a sharp focal point with the new Crop tool. With layers that completely adjust any part of your photo, create pixel-perfect scaled prints, and even draw over the background to add a watermark, you can make your photos perfect every time. Photoshop Elements is a free, consumer photo editing app, and the latest version brings many features from the full version, making it a useful app to use instead of Photoshop full version. Along with these features, you can try the free Adobe Photoshop Lightroom app or Elements for a close alternative to Photoshop. At the same time, Photoshop Elements comes with noweb features. You can look up the meaning of a word in its dictionary, listen to definitions, and read its synonyms. You can remove a layer from a document, as well as change the color of the background to a higher tone. It also provides the ability to adjust the color, saturation, and brightness of the image and make various other app-specific edits.

[https://www.alltagsunterstuetzung.at/advert/adobe-photoshop-2020-version-21-with-registration-cod](https://www.alltagsunterstuetzung.at/advert/adobe-photoshop-2020-version-21-with-registration-code-with-serial-key-2022-2/) [e-with-serial-key-2022-2/](https://www.alltagsunterstuetzung.at/advert/adobe-photoshop-2020-version-21-with-registration-code-with-serial-key-2022-2/) [https://qlami.com/wp-content/uploads/2023/01/Photoshop-2020-version-21-Free-License-Key-WIN-M](https://qlami.com/wp-content/uploads/2023/01/Photoshop-2020-version-21-Free-License-Key-WIN-MAC-NEw-2023.pdf) [AC-NEw-2023.pdf](https://qlami.com/wp-content/uploads/2023/01/Photoshop-2020-version-21-Free-License-Key-WIN-MAC-NEw-2023.pdf) <https://orderholidays.com/photoshop-2021-version-22-2-download-free-with-key-hack-64-bits-2022/> <https://endlessorchard.com/download-adobe-photoshop-for-pc-uptodown-link/> [https://aupairglobal.mx/wp-content/uploads/2023/01/Photoshop-2022-Version-231-Download-Full-Pro](https://aupairglobal.mx/wp-content/uploads/2023/01/Photoshop-2022-Version-231-Download-Full-Product-Key-For-Windows-latest-updaTe-2023.pdf) [duct-Key-For-Windows-latest-updaTe-2023.pdf](https://aupairglobal.mx/wp-content/uploads/2023/01/Photoshop-2022-Version-231-Download-Full-Product-Key-For-Windows-latest-updaTe-2023.pdf) <https://www.divinejoyyoga.com/wp-content/uploads/2023/01/yamievel.pdf> <https://pollynationapothecary.com/wp-content/uploads/2023/01/dedtake.pdf> [https://www.cuernambiental.org/wp-content/uploads/2023/01/Download-Photoshop-Actions-For-Pass](https://www.cuernambiental.org/wp-content/uploads/2023/01/Download-Photoshop-Actions-For-Passport-Size-Photo-TOP.pdf) [port-Size-Photo-TOP.pdf](https://www.cuernambiental.org/wp-content/uploads/2023/01/Download-Photoshop-Actions-For-Passport-Size-Photo-TOP.pdf) [https://www.squeezemodels.com/wp-content/uploads/Retouching-Plugins-For-Photoshop-Free-Downl](https://www.squeezemodels.com/wp-content/uploads/Retouching-Plugins-For-Photoshop-Free-Download-LINK.pdf) [oad-LINK.pdf](https://www.squeezemodels.com/wp-content/uploads/Retouching-Plugins-For-Photoshop-Free-Download-LINK.pdf) <https://www.zmiksowane.com/wp-content/uploads/2023/01/haralbi.pdf> [https://koenigthailand.com/wp-content/uploads/2023/01/Photoshop-CS4-Download-free-License-Keyg](https://koenigthailand.com/wp-content/uploads/2023/01/Photoshop-CS4-Download-free-License-Keygen-With-License-Code-2022.pdf) [en-With-License-Code-2022.pdf](https://koenigthailand.com/wp-content/uploads/2023/01/Photoshop-CS4-Download-free-License-Keygen-With-License-Code-2022.pdf) [https://floridachiropracticreport.com/advert/adobe-photoshop-cc-2018-torrent-hacked-for-windows-la](https://floridachiropracticreport.com/advert/adobe-photoshop-cc-2018-torrent-hacked-for-windows-latest-update-2023/) [test-update-2023/](https://floridachiropracticreport.com/advert/adobe-photoshop-cc-2018-torrent-hacked-for-windows-latest-update-2023/) <http://jwbotanicals.com/wp-content/uploads/2023/01/hibeour.pdf> [https://thekeymama.foundation/wp-content/uploads/2023/01/Download-Photoshop-With-Full-Keygen-](https://thekeymama.foundation/wp-content/uploads/2023/01/Download-Photoshop-With-Full-Keygen-2023.pdf)[2023.pdf](https://thekeymama.foundation/wp-content/uploads/2023/01/Download-Photoshop-With-Full-Keygen-2023.pdf) [https://www.divinejoyyoga.com/2023/01/01/photoshop-cs5-software-free-download-for-windows-10-\\_](https://www.divinejoyyoga.com/2023/01/01/photoshop-cs5-software-free-download-for-windows-10-_best_/) [best\\_/](https://www.divinejoyyoga.com/2023/01/01/photoshop-cs5-software-free-download-for-windows-10-_best_/) <http://www.prarthana.net/?p=55660> [https://artworkbypablo.com/wp-content/uploads/2023/01/Adobe-Photoshop-App-For-Android-Free-Do](https://artworkbypablo.com/wp-content/uploads/2023/01/Adobe-Photoshop-App-For-Android-Free-Download-HOT.pdf) [wnload-HOT.pdf](https://artworkbypablo.com/wp-content/uploads/2023/01/Adobe-Photoshop-App-For-Android-Free-Download-HOT.pdf) [https://avtgestioninmobiliaria.cl/wp-content/uploads/2023/01/Photoshop-2021-Download-Gratis-Crac](https://avtgestioninmobiliaria.cl/wp-content/uploads/2023/01/Photoshop-2021-Download-Gratis-Crackeado-FREE.pdf) [keado-FREE.pdf](https://avtgestioninmobiliaria.cl/wp-content/uploads/2023/01/Photoshop-2021-Download-Gratis-Crackeado-FREE.pdf)

[https://py4tw2.infiniteuploads.cloud/2023/01/Adobe-Photoshop-CS3-Download-free-Torrent-Activatio](https://py4tw2.infiniteuploads.cloud/2023/01/Adobe-Photoshop-CS3-Download-free-Torrent-Activation-Code-License-Key-Full-WinMac-64-Bits.pdf) [n-Code-License-Key-Full-WinMac-64-Bits.pdf](https://py4tw2.infiniteuploads.cloud/2023/01/Adobe-Photoshop-CS3-Download-free-Torrent-Activation-Code-License-Key-Full-WinMac-64-Bits.pdf)

<https://dreamlandit.com/wp-content/uploads/2023/01/wandeilw.pdf>

<http://www.prokaivos.fi/wp-content/uploads/deetivia.pdf>

<https://theoceanviewguy.com/wp-content/uploads/2023/01/uldrval.pdf>

<https://www.handmademarket.de/wp-content/uploads/2023/01/amfrrayl.pdf>

<https://greybirdtakeswing.com/wp-content/uploads/2023/01/ignascen.pdf>

[https://amtsilatipusat.net/wp-content/uploads/2023/01/Adobe-Photoshop-2020-version-21-License-Ke](https://amtsilatipusat.net/wp-content/uploads/2023/01/Adobe-Photoshop-2020-version-21-License-Keygen-Activation-Code-With-Keygen-MacWin-3264bit-.pdf) [ygen-Activation-Code-With-Keygen-MacWin-3264bit-.pdf](https://amtsilatipusat.net/wp-content/uploads/2023/01/Adobe-Photoshop-2020-version-21-License-Keygen-Activation-Code-With-Keygen-MacWin-3264bit-.pdf)

<https://sasit.bg/download-shape-photoshop-gratis-upd/>

<https://cambodiaonlinemarket.com/download-photoshop-bagas31-link/>

<http://www.bigislandltr.com/wp-content/uploads/2023/01/anascar.pdf>

[https://www.lucasrelogios.net/administration/wp-content/uploads/2023/01/Photoshop-Cs2-Extended-](https://www.lucasrelogios.net/administration/wp-content/uploads/2023/01/Photoshop-Cs2-Extended-Free-Download-LINK.pdf)[Free-Download-LINK.pdf](https://www.lucasrelogios.net/administration/wp-content/uploads/2023/01/Photoshop-Cs2-Extended-Free-Download-LINK.pdf)

[https://worldweathercenter.org/wp-content/uploads/2023/01/Photoshop\\_Windows\\_10\\_Download\\_Gra](https://worldweathercenter.org/wp-content/uploads/2023/01/Photoshop_Windows_10_Download_Gratis_BEST.pdf) [tis\\_BEST.pdf](https://worldweathercenter.org/wp-content/uploads/2023/01/Photoshop_Windows_10_Download_Gratis_BEST.pdf)

<https://godayjob.com/2023/01/01/photoshop-ko-kaise-download-karen-link/>

[https://sprachennetz.org/advert/adobe-photoshop-2021-version-22-2-download-crack-with-serial-key-](https://sprachennetz.org/advert/adobe-photoshop-2021-version-22-2-download-crack-with-serial-key-64-bits-2023/)[64-bits-2023/](https://sprachennetz.org/advert/adobe-photoshop-2021-version-22-2-download-crack-with-serial-key-64-bits-2023/)

<https://oiseauheureux.xyz/wp-content/uploads/2023/01/gaylrans.pdf>

[https://www.columbiapikefarmersmarket.org/wp-content/uploads/2023/01/Download\\_free\\_Photoshop](https://www.columbiapikefarmersmarket.org/wp-content/uploads/2023/01/Download_free_Photoshop_CS5_Registration_Code__updAte__2022.pdf) [\\_CS5\\_Registration\\_Code\\_\\_updAte\\_\\_2022.pdf](https://www.columbiapikefarmersmarket.org/wp-content/uploads/2023/01/Download_free_Photoshop_CS5_Registration_Code__updAte__2022.pdf)

[https://phatdigits.com/wp-content/uploads/2023/01/Photoshop\\_2022\\_Version\\_232\\_\\_With\\_License\\_Co](https://phatdigits.com/wp-content/uploads/2023/01/Photoshop_2022_Version_232__With_License_Code_License_Key_X6.pdf) de License Key X6.pdf

<https://classifieds.cornerecho.com/advert/adobe-photoshop-cs6-version-13-download-updated/> <https://iyihabergazetesi.org/wp-content/uploads/2023/01/allaurch.pdf>

[https://katrinsteck.de/wp-content/uploads/Download\\_Photoshop\\_CS5\\_Hack\\_x3264\\_2023.pdf](https://katrinsteck.de/wp-content/uploads/Download_Photoshop_CS5_Hack_x3264_2023.pdf) <https://moeingeo.com/wp-content/uploads/2023/01/giatael.pdf>

<https://peaici.fr/wp-content/uploads/2023/01/Photoshop-Reader-Free-Download-LINK.pdf>

Despite all of the powerful capabilities that photo editing has to offer, Photoshop Elements is designed to let you get the most out of everyday shots. It makes it easy to apply edits with a single click. You can share your creations with Dozens of social media sites in a quick, easy, and attractive way.

Upgrading to the newest Photoshop may be easy or complex depending on the software setup you have. If you have your system set to go from version 13 or earlier to a newer one, it is usually a straightforward process. In case the update is more complex than usual, you can move your current files into an external storage like a USB drive for new installation. In case you want to skip all the installation process, don't hesitate to take a free trial — make sure you're going to really love it. If you have more experience or are an advanced user, then feel free to suggest more Photoshop tools and features to be included on this list. Do share with us what Photoshop features you love the most. If you are looking to finally start learning Photoshop may I suggest a different approach? You should always start with CyberLink's Essential for Beginners , since I think it is the best catalog of Photoshop tutorials on the market . It has tutorials from beginner to advanced and covers all major concepts of designing with Photoshop. It has an installable of all the required modules for you, and the materials are absolutely packed with 20+ hours of Learning module videos , and in some occasions, a flipped version of the best principles within them. Understand what tools do, design the concept visually, and be ready to solve the problems that arise

with the tools' complexity and power. The key point is, you need to learn about every tool first and before moving deeper into the explanations of the other Photoshop features.